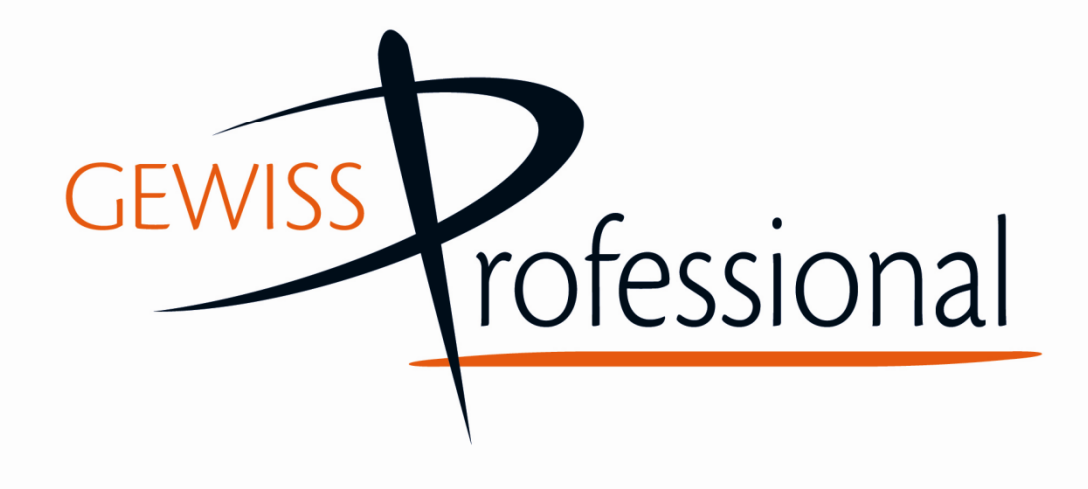

## CONCORSO SCUOLE 2014-2015

Vademecum operativo per l'insegnante

Main Partner

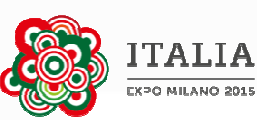

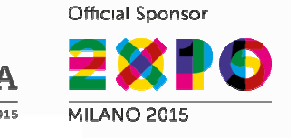

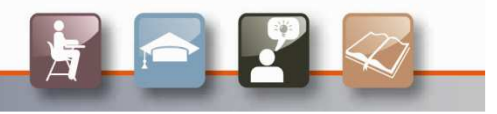

## 5 motivi per coinvolgere gli studenti

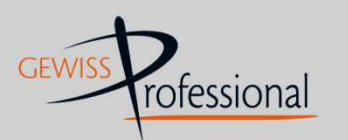

www.gewissprofessional.com

- per fornire ai ragazzi uno stimolo efficace per affrontare lo studio;
	- per diminuire la distanza tra scuola e mondo di lavoro;
	- per insegnare ad avere una visione d'insieme nella progettazione degli impianti elettrici;
- perché il progetto è "scalabile" su tre livelli di complessità, perciò può essere facilmente calibrato sulle esigenze formative della classe e sul tempo a disposizione per completarlo;**4**
	- per coinvolgere anche con attività creative (plastici, video, …) tutti gli alunni della classe;

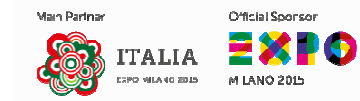

**5**

**1**

**2**

**3**

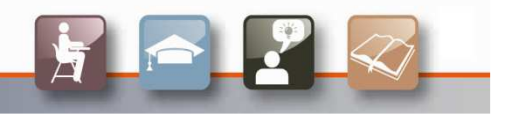

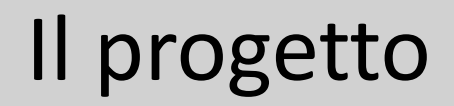

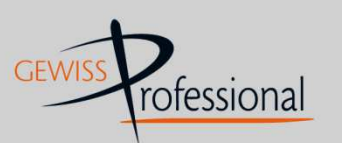

www.gewissprofessional.com

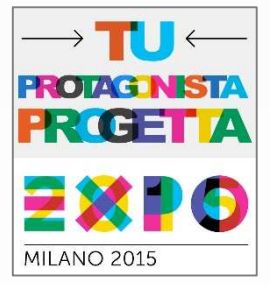

## **L'edizione 2014-2015 prevede la progettazione elettrica di tre progetti "virtuali" all'interno della fiera EXPO 2015.**

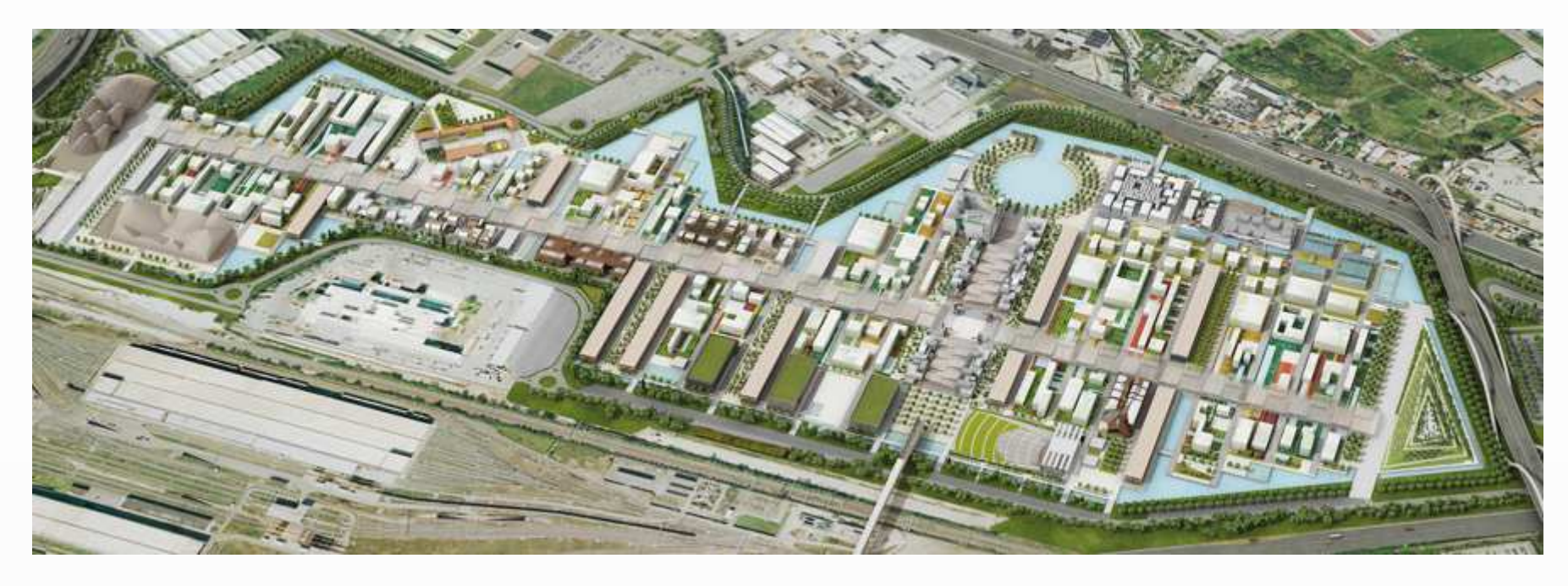

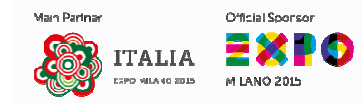

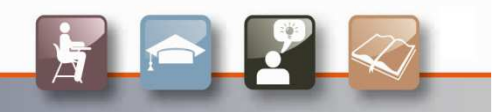

## Novità rispetto all'anno scorso

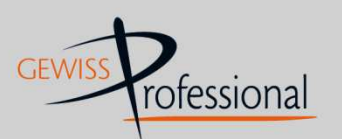

www.gewissprofessional.com

Quest'anno, per dare la possibilità <sup>a</sup> tutte le classi di portare <sup>a</sup> termine il progetto, abbiamo scelto **tre livelli di progettazione**: Facile, Intermedio <sup>e</sup> Avanzato. Ogni classe potrà **sceglierne uno** <sup>e</sup> portarlo <sup>a</sup> termine.

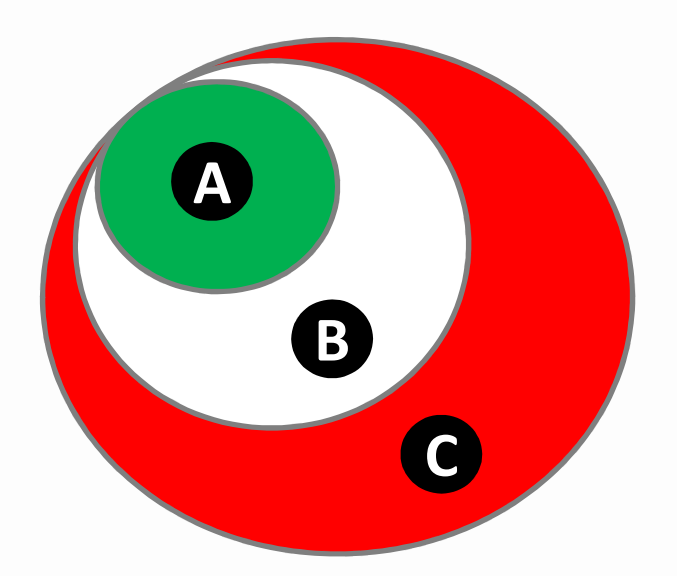

**Ogni progetto include il precedente**. Chi sceglierà l'Intermedio, ad esempio, dovrà prima completare il Facile. allo stesso modo, chi sceglie l'Avanzato, dovrà progettare anche il Facile <sup>e</sup> l'Intermedio.

**Progetto Facile: A Progetto Intermedio: A+BProgetto Avanzato: A+B+C**

Facile, Intermedio e Avanzato prevedono un premio per ciascun 1° classificato.

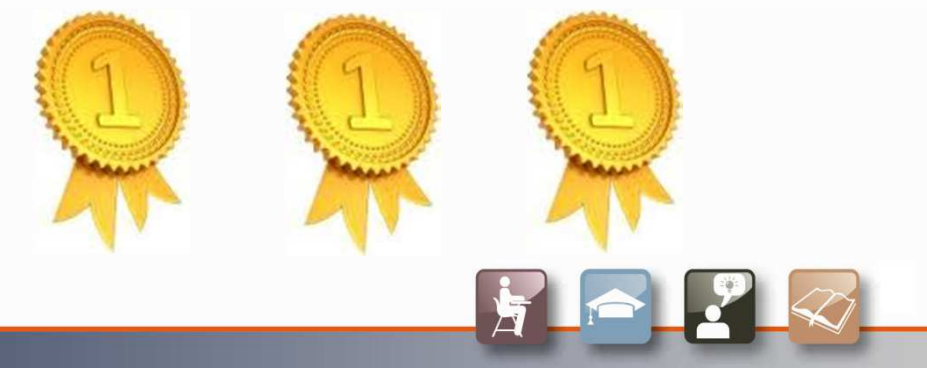

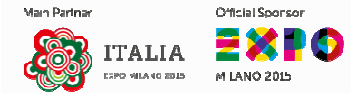

## I 3 progetti da scegliere

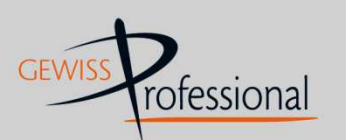

www.gewissprofessional.com

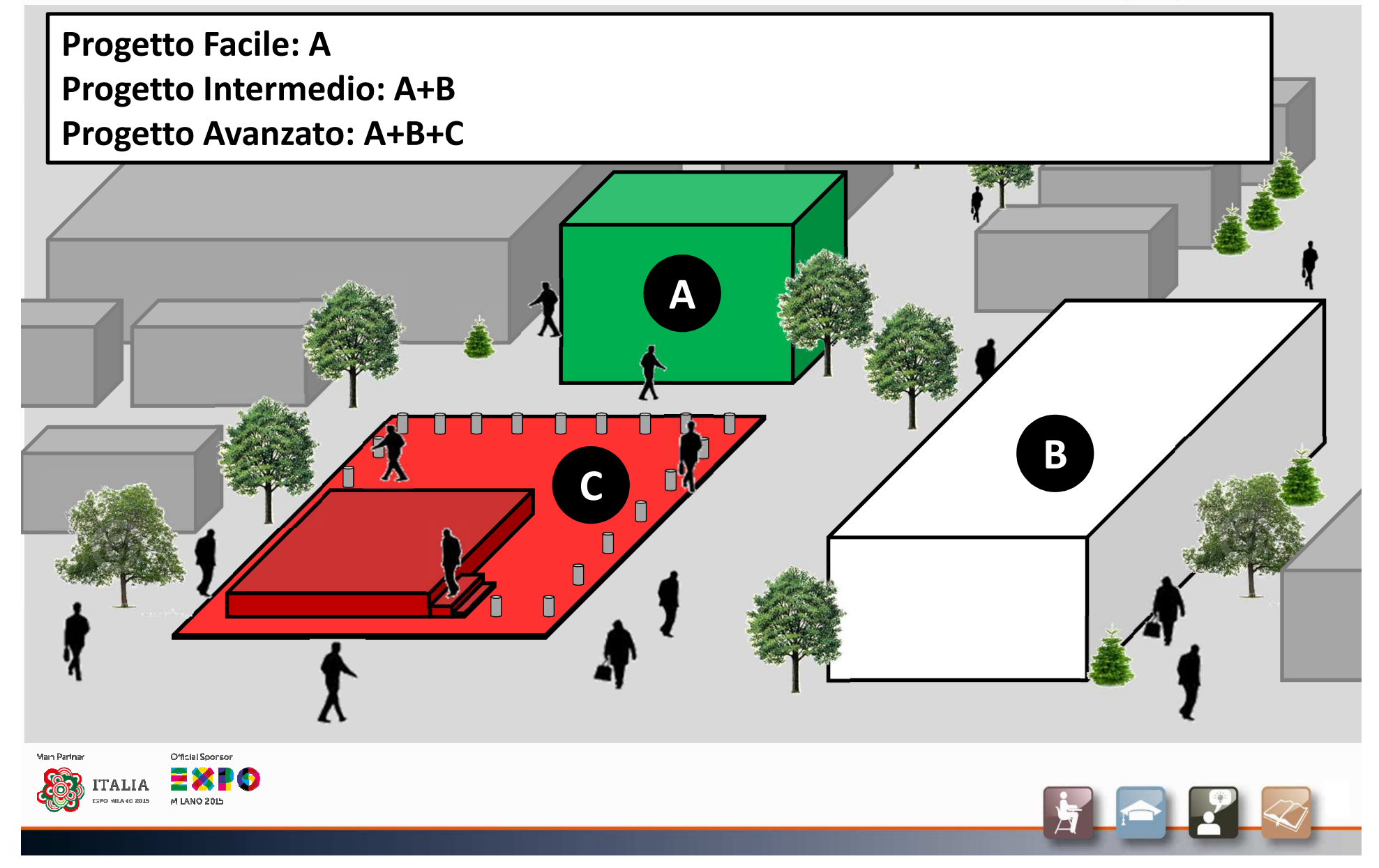

## Le 3 strutture da progettare

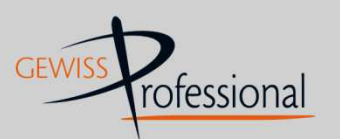

www.gewissprofessional.com

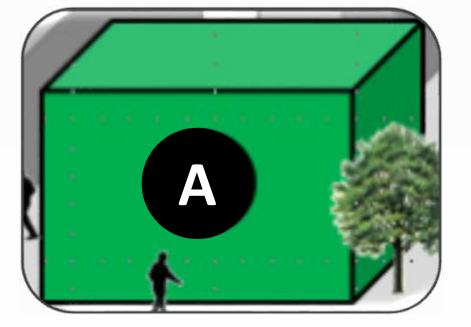

#### **A. Casa Italia**

 Casa Italia è una casa domotica pensata per mostrare a tutti i visitatori di Expo tutti i vantaggi che una soluzione di questo tipo può offrire.

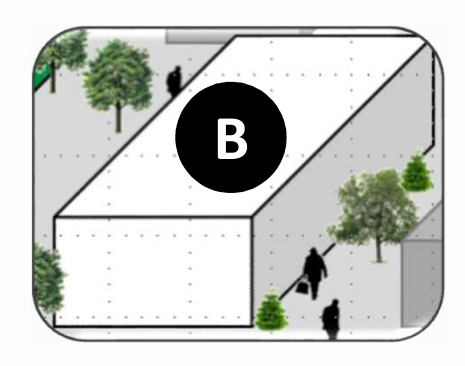

#### **B. Padiglione Europa**

 Questo padiglione è un'area espositiva che accoglie gli stand delle aziende presenti alla manifestazione.

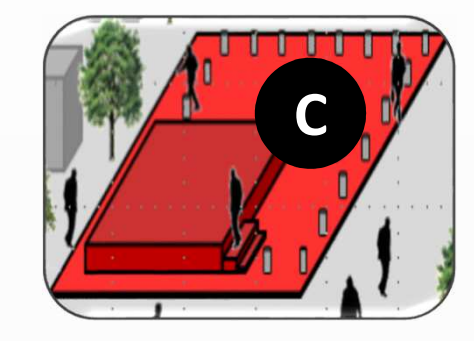

#### **C. Area Mondo**

 Uno spazio all'aperto, dotato di un palco, destinato ad eventi di vario tipo (concerti, comizi, seminari, ecc...). L'area è delimitata da piloncini.

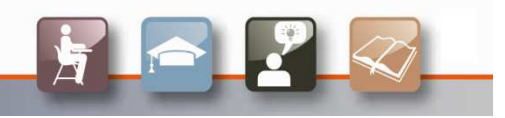

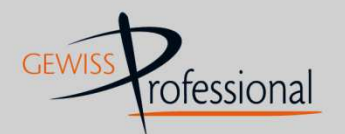

Oltre al progetto tecnico, che sarà descritto di seguito, è richiesta la stesura di una relazione di progetto (vedi art.4 del regolamento) da consegnare sia in formato elettronico che cartaceo. L'elaborato dovrà comprendere le seguenti sezioni:

#### **1. Introduzione alla progettazione**

 Descrizione degli obiettivi progettuali e delle linee guida seguite nel progetto come la sicurezza, il comfort, il risparmio energetico, ecc.

### **2. Fasi della progettazione**

 1.Classificazione degli ambienti (zone) e indicazione della destinazione d'uso, ipotizzando le esigenze degli utenti

2.Motivazione delle scelte tecniche dei prodotti e della loro collocazione nella planimetria, citando ove possibile la Normativa tecnica di riferimento

## **3. Punti di forza del progetto**

 Individuazione degli elementi distintivi (punti di forza) che rendono il progetto da voi realizzato preferibile rispetto ad altri progetti.

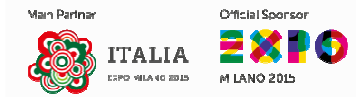

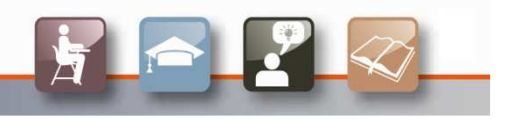

## Dati tecnici e dimensionamenti

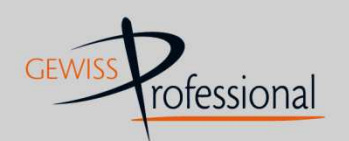

www.gewissprofessional.com

Le potenze in gioco di tutti <sup>i</sup> carichi elettrici, le altezze d'installazione degli apparecchi illuminanti, la disposizione <sup>e</sup> la tipologia dei dispositivi, **sono libere** purché le scelte progettuali effettuate **siano adeguate <sup>e</sup> giustificate.**

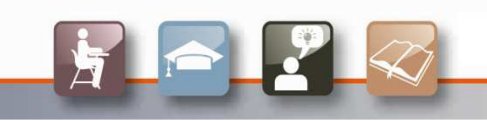

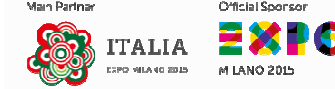

## Software tecnici

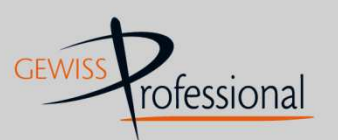

www.gewissprofessional.com

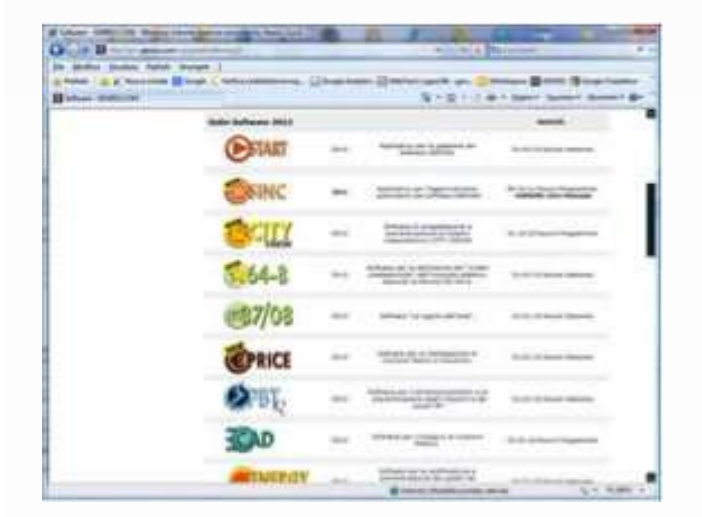

#### **Software tecnici**

Per portare a termine il progetto avrete a disposizione le due gamme di software tecnici di GEWISS:

- **Suite Software 2014**
- **- Web Software**

Vai alla pagina:

http://pro.gewiss.com/irj/portal/software\_IT

per saperne di più o per scaricarli gratuitamente, previa registrazione sul sito.

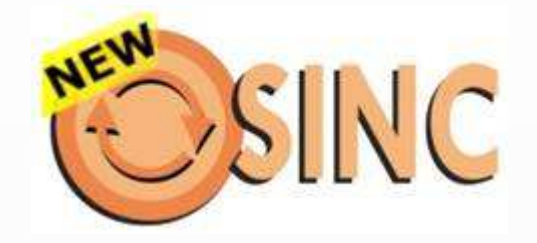

Oltre ad installare i software necessari al progetto (v. slides seguenti), vi consigliamo di installare anche GWSINC: vi consentirà di aggiornare automaticamentetutti i software Gewiss.

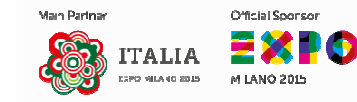

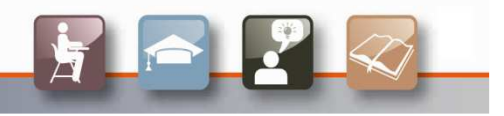

## Metodo di lavoro

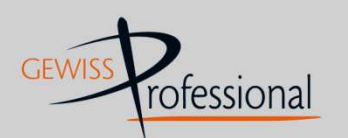

www.gewissprofessional.com

Il concorso fornisce un'occasione al

docente per **simulare un caso reale**

di progettazione. Egli può svolgere il

ruolo iniziale del committente <sup>e</sup> in

un secondo momento essere il

**coordinatore** del gruppo di lavoro.

<sup>A</sup> questo proposito, suggeriamo di suddividere gli studenti in **sottogruppi**, ognunodei quali può occuparsi nello specifico di una attività.

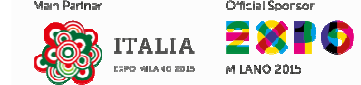

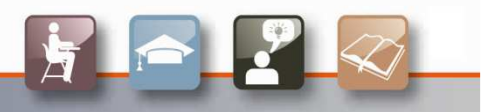

## Progetti e software utilizzati

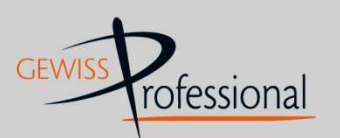

www.gewissprofessional.com

#### **PROGETTO FACILE: impianto A**

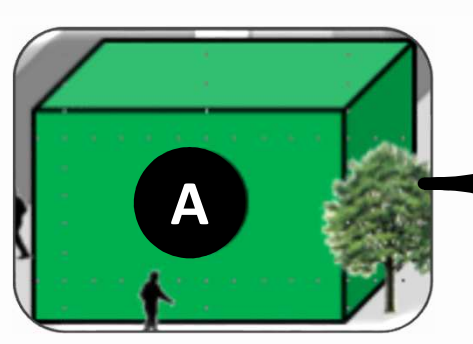

**A. Casa Italia**

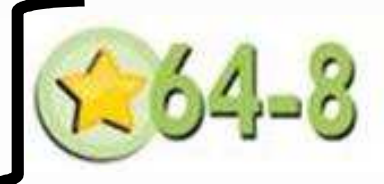

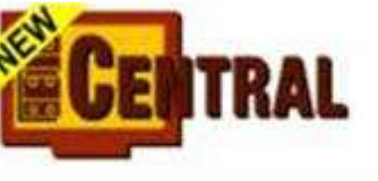

**Da utilizzare per:** Preventivare ed eseguire la verifica termica dei centralino (CEI 23-51).

Definire il livello prestazionale impiantistico di Casa Italia.

**Da utilizzare per:**

È richiesto il livello 3 (domotico).

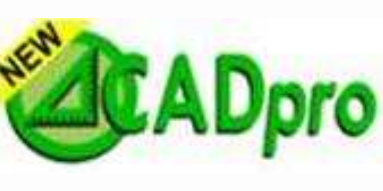

**Da utilizzare per:** Inserire i simboli elettrici nella planimetria di Casa Italia (già fornita da GEWISS)

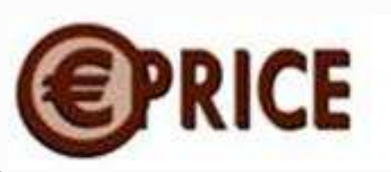

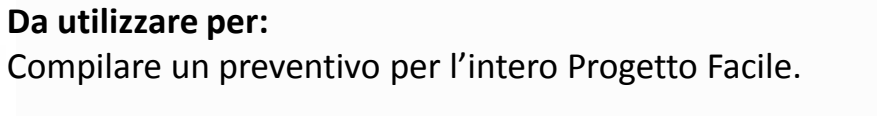

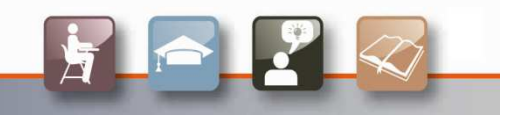

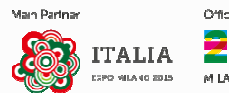

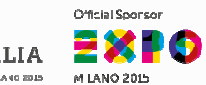

## Progetti e software utilizzati

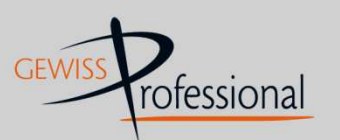

#### www.gewissprofessional.com

#### **PROGETTO INTERMEDIO: impianti A + B**

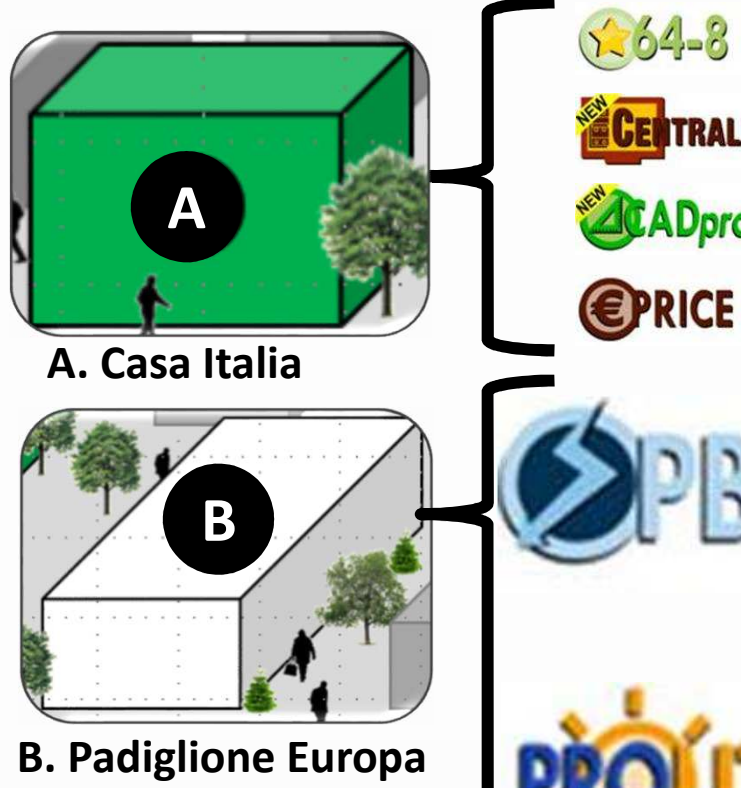

# **ADpro**

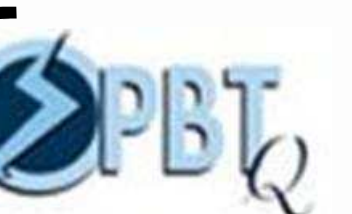

#### **Da utilizzare per:**

Eseguire lo schema elettrico, i calcoli e il frontequadro dell'impianto elettrico del Padiglione Europa.

#### **Da utilizzare per:**

Eseguire il progetto illuminotecnica dell'illuminazione interna del Padiglione Europa.

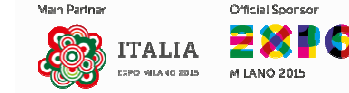

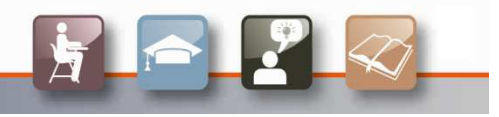

## Progetti e software utilizzati

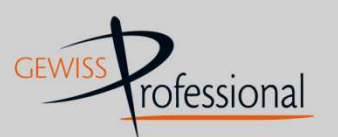

www.gewissprofessional.com

#### **PROGETTO AVANZATO: A + B + C**

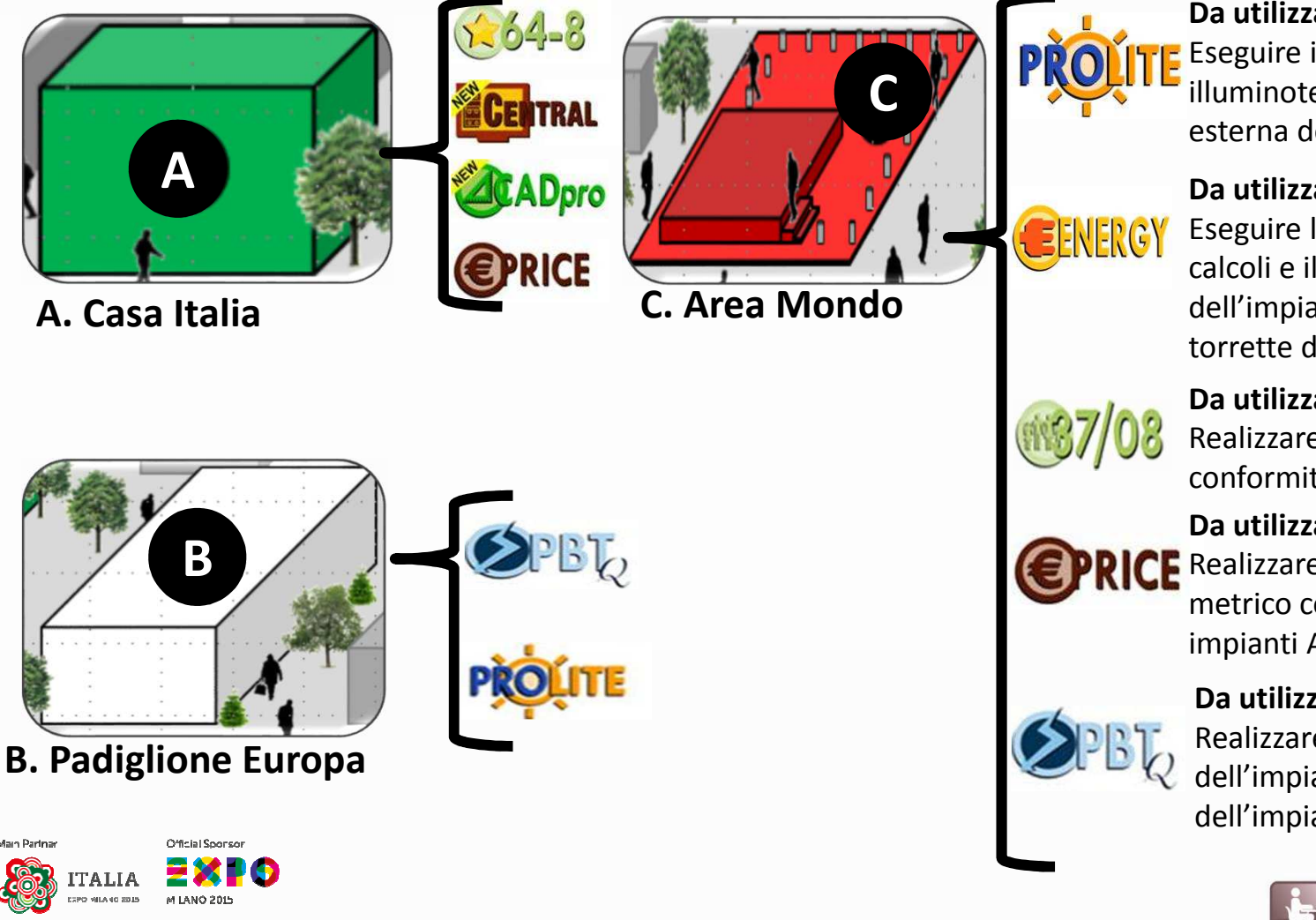

#### **Da utilizzare per:**

Eseguire il progetto illuminotecnica dell'illuminazione esterna dell'Area Mondo.

#### **Da utilizzare per:**

 Eseguire lo schema elettrico, i calcoli e il fronte quadro dell'impianto elettrico delle torrette dell'Area Mondo.

#### **Da utilizzare per:**

 Realizzare la dichiarazione di conformità degli impianti A+B+C

#### **Da utilizzare per:**

 Realizzare preventivo e computo metrico complessivo degli impianti A+B+C

#### **Da utilizzare per:**

 Realizzare il dimensionamento dell'impianto elettrico dell'impianto C

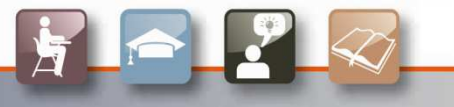

## I video realizzati da voi

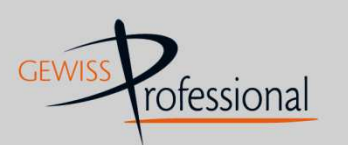

www.gewissprofessional.com

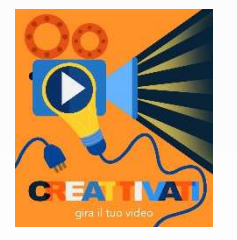

Alla documentazione di progetto, da consegnare entro 13 marzo 2015, potrete allegare un video realizzato da voi. Potete scegliere tra due tipologie:

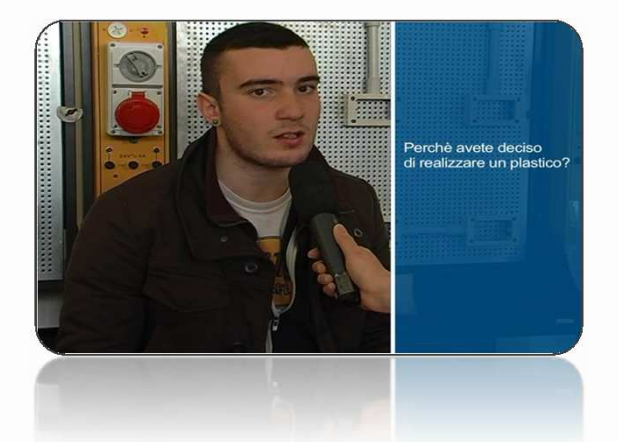

#### **VIDEO DOCUMENTARIO**

 Per spiegare il lavoro che avete fatto con interviste, momenti di lavoro in classe, ecc.… Vai sul nostro canale Youtube per vedere quelli già realizzati.

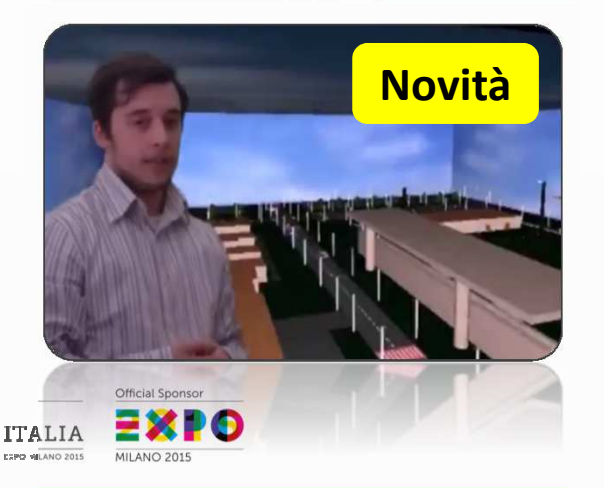

#### **VIDEO TUTORIAL**

 Per creare una vera e propria GUIDA all'utilizzo diUN SOLO SOFTWARE GEWISS di vostra scelta. Qualsiasi neofita, tramite il vostro tutorial, dovrà essere in grado di iniziare ad usare le funzioni principali del software da voi scelto.

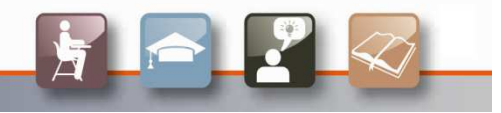

## Le vostre foto

5A TIEL - I.S.I.S. Zanussi pardenane

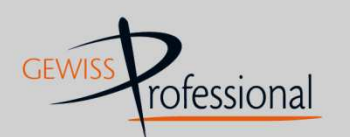

www.gewissprofessional.com

#### **FOTO**

 Fateci conoscere i momenti più significativi e i più divertenti del vostro progetti e spediteceli a didattica@gewissprofessional.com.

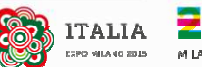

## Il plastico: per coinvolgere tutti

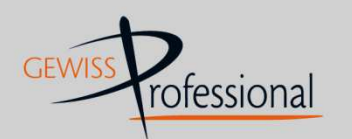

www.gewissprofessional.com

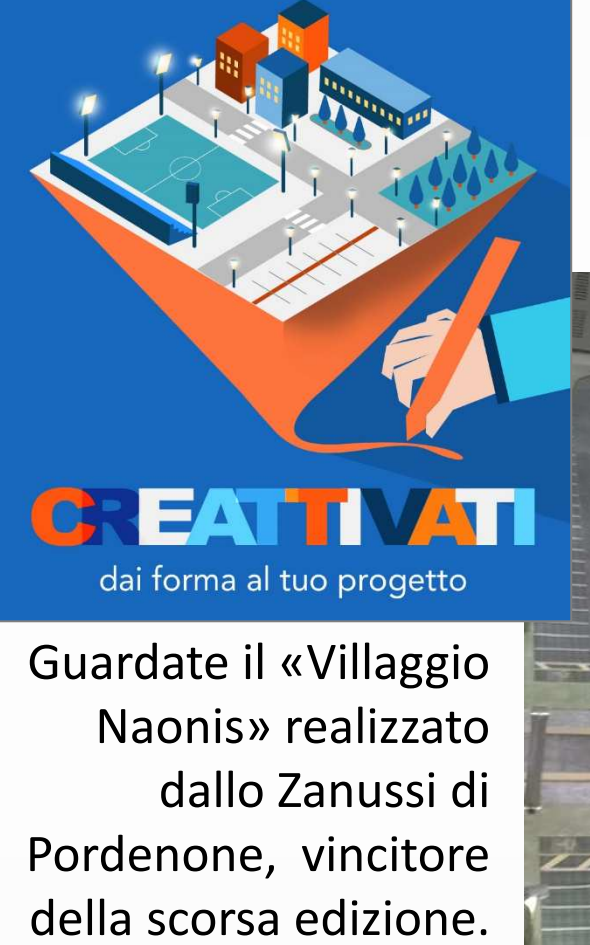

Video del plastico.

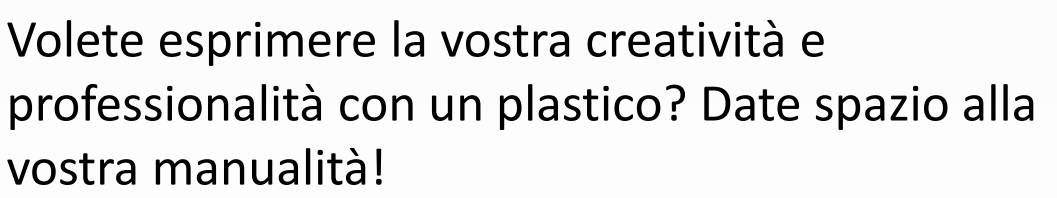

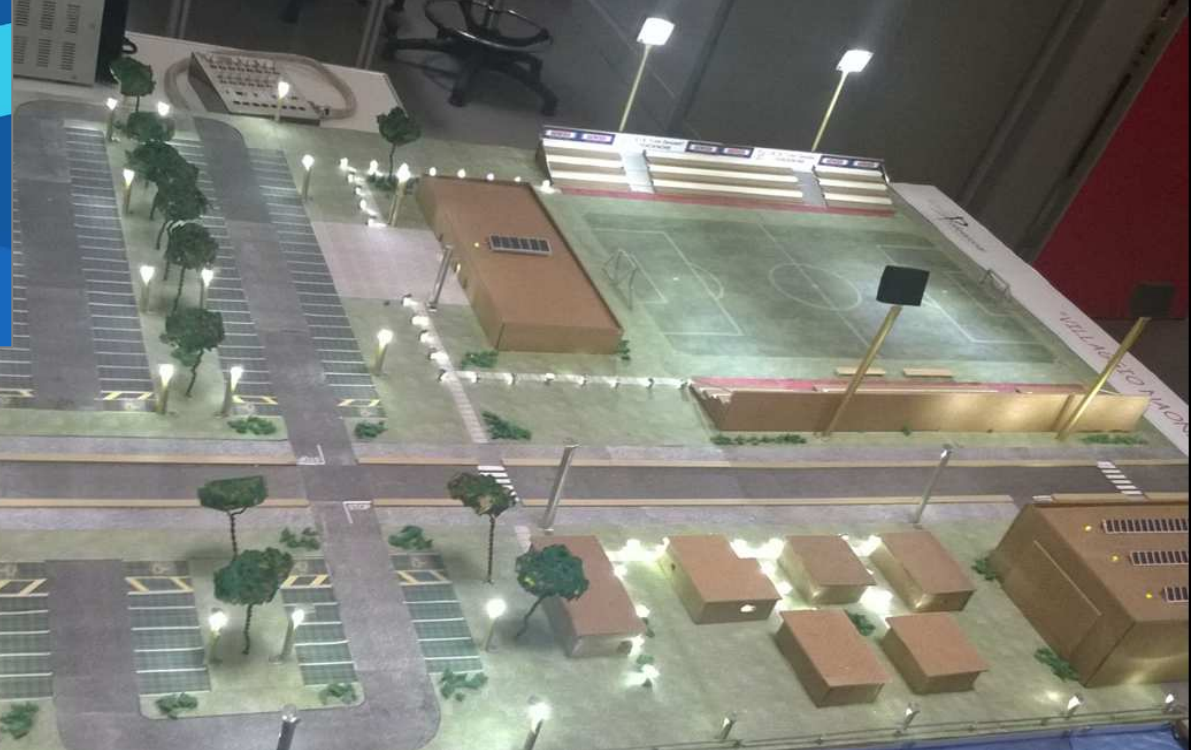

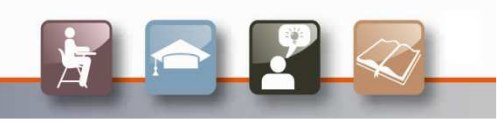

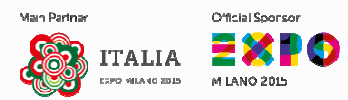

## Creatività e social network

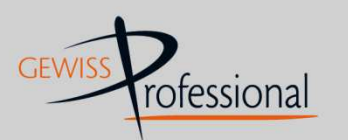

www.gewissprofessional.com

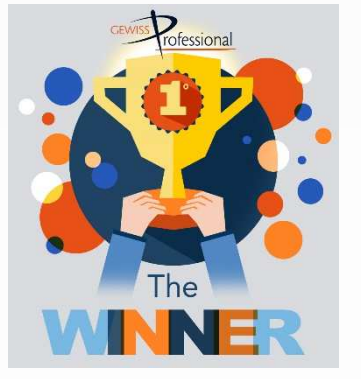

Video, plastici e foto aumenteranno il punteggio totale del vostro progetto e concorreranno anche per il "Premio Creatività" della giuria.

<sup>I</sup> migliori saranno caricati sui nostri social network **Facebook, Twitter, Google+ <sup>e</sup> YouTube.** Quelli che riceveranno **"Mi piace"** entreranno di diritto nella fase finale della valutazione della giuria per il «Premio Creatività».

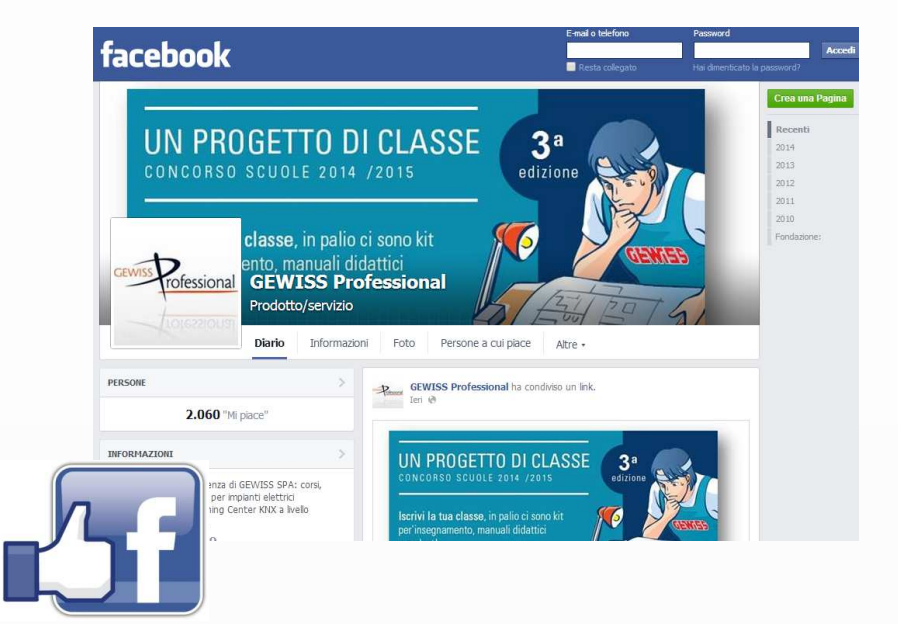

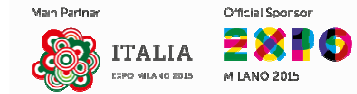

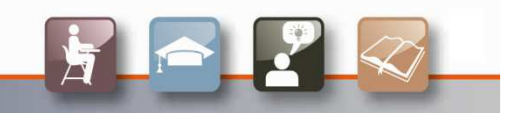

## Una biblioteca tecnica in classe

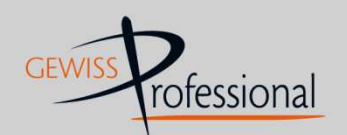

www.gewissprofessional.com

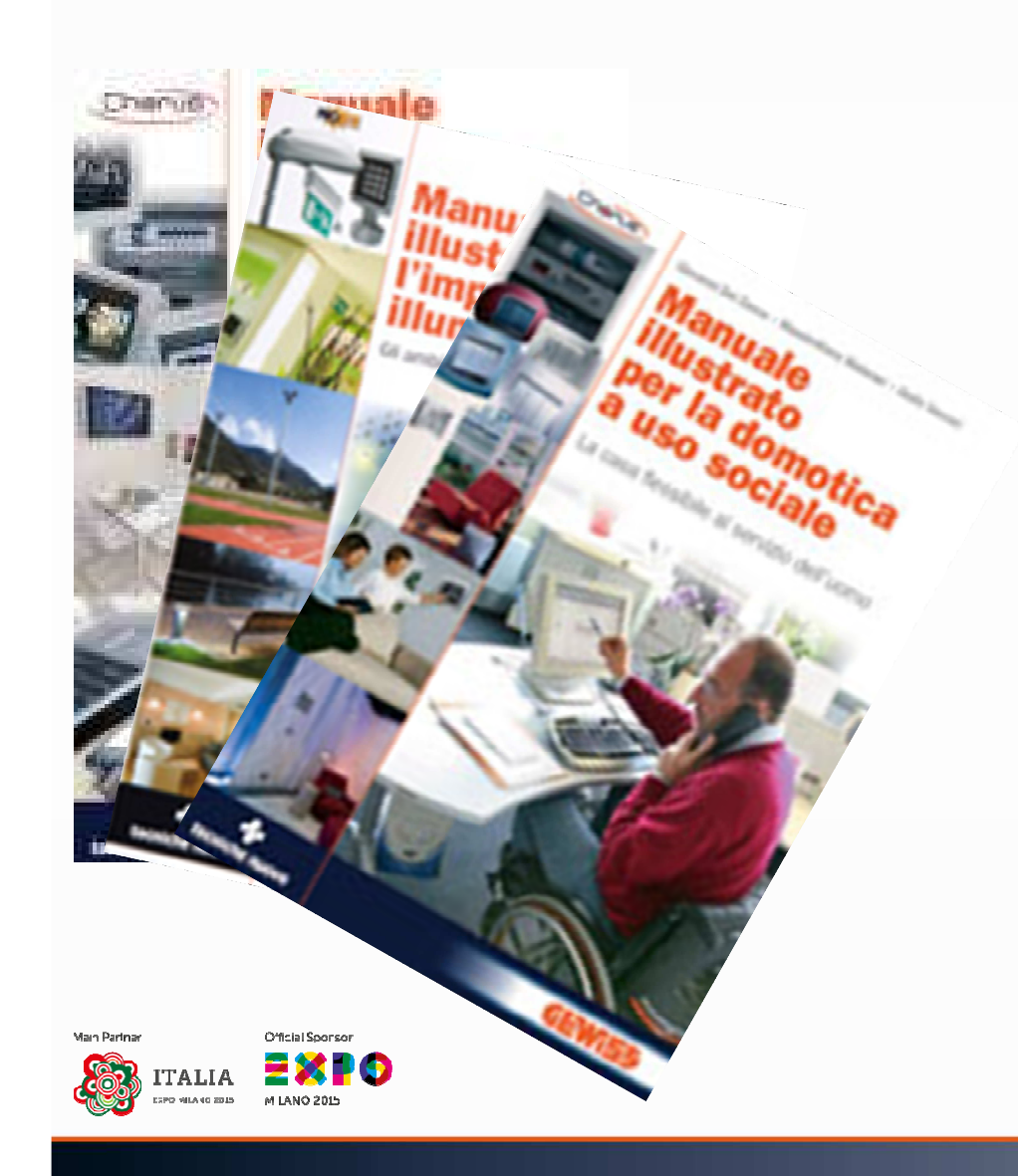

In virtù dell'iscrizione al concorso, la vostra classe riceverà alcune pubblicazioni che GEWISS ha realizzato in collaborazione con importanti case editrici del settore. Usatele per organizzare in classe una vera <sup>e</sup> propria «biblioteca tecnica» che potrete consultare durante il vostro lavoro.

## I consigli dell'esperto

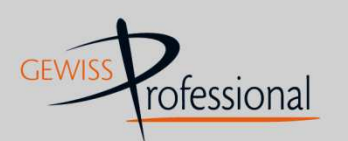

www.gewissprofessional.com

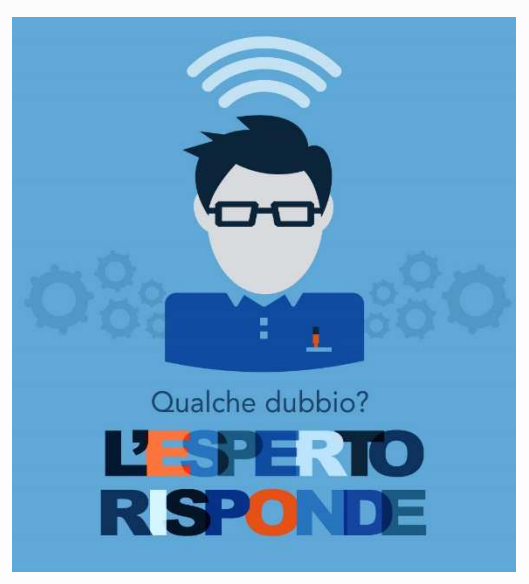

Ricordatevi che il nostro team <sup>è</sup> <sup>a</sup> vostra disposizione per qualsiasi **domanda di natura tecnica <sup>o</sup> organizzativa** perciò se avete dei dubbi <sup>o</sup> incontrate delle difficoltà <sup>e</sup> non sapete come fare, non esitate <sup>a</sup> chiamarci!

**Contatti di GEWISS Professional :**<br>Tel. 035.94.61.11 Tel. 035.94.61.11l <u>didattica@gewissprofessional.com</u> Email

## **Buon lavoro!**

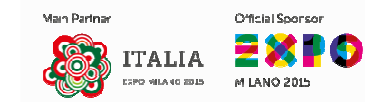

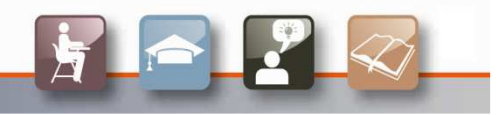